**AutoCAD Keygen**

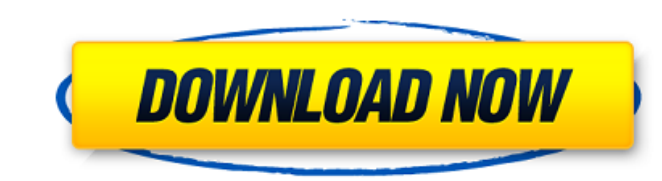

## **AutoCAD Crack + [Win/Mac] [Latest 2022]**

The first version of AutoCAD was developed as a "knockoff" of Microsoft's AutoCAD for microcomputers in 1981. Prior to that, AutoCAD was only available on mainframe or minicomputers. The application was originally targeted drawing, feature-based data entry for drawing creation and editing, and slide-rule calculation, among other features. The software originally cost about \$3000. AutoCAD evolved over the years as the users demanded more adva (3D), and introduced the first early, rudimentary versions of what later became Autodesk Revit, a software application designed for both 2D and 3D drawings, as well as architectural and structural design. Version 3 added a AutoCAD LT (application version of 3.0 or later). This version also introduced the first version also introduced the first version of drawing templates, which were intended to aid the user in drawing more easily. In additi perspective. AutoCAD LT 4 (introduced in 1994) was the first version to cost less than \$3000, and AutoCAD 4 was the last version to be a 32-bit application. AutoCAD is available in either "Standard" or "Professional" editi of the application that do not include the Autodesk Revit applications. AutoCAD Professional includes Autodesk Revit. AutoCAD LT Professional includes all of the Autodesk Revit applications. AutoCAD Premium and AutoCAD LT AutoCAD Professional versions include Autodesk Vault and all other applications. AutoCAD Premium and AutoCAD LT Premium versions include AutoCAD Vault and other applications. There are also other AutoCAD editions, includin

### **AutoCAD Crack+ With Product Key [Mac/Win]**

Reference books AutoCAD is available as a book, and as a subscription-based package of videos and CD-ROMs for home use. In particular, there are three books from Wiley and Intergraph, and a book for visual programming in M includes Autodesk AutoCAD. 3D products AutoCAD® 2016, released in March 2014, includes a new 3D-capable drawing and modeling environment. Other 3D packages which are similar to AutoCAD, are: Autodesk Fusion 360, formerly k environment in AutoCAD 2016 was initially limited to 2D objects but as of version 2018, it is much more capable in 3D. AutoCAD also includes a SketchUp modeler, which allows for the import and export of models in.skp forma CAD product website Autodesk Exchange Category:Computer-aided design software Category:AutoCAD Category:AutoCAD Category:Computer-aided design software for Windows graphics-related software Category:3D graphics software fo Category:Computer-aided design software for Linux Category:Computer-aided design software for macOSQ: Accessing method of a class inside module that class is being imported from? Let's say I have the following module it ha my\_module import MyClass print(MyClass.some\_method(10)) I'm getting a NameError: name 'MyClass' is not defined. Is it possible to reference the classes in the module without explicitly defining the class? A: You could try

## **AutoCAD**

2. Right click on the file and select Run As Administrator. 3. Then, click on the Edit menu and select Write to download and Activate. 4. On the next dialog box, click on the Activate and [N] to deactivate.) 5. Press the [ done. As far as I can tell, there are no plans to release AOTK 3.3.0 by itself; instead, the next release is supposed to be 3.3.1, which is a few weeks away, as the schedule says. So, you have to wait until then to get AOT 3.3.1 comes out, and download that one instead. However, the good news is that the 3.3.1 schedule says that it should not have any major changes, and should be available in just a few weeks. So, if you're interested, you c branch. In the Downloads page, you'll find three links, which correspond to the 3.2.x branch of AOTK: OSx Mac WinQ: Any audio element found on Google Chrome I'm not sure if this is a real problem or not. And the recording browsers: Internet Explorer Safari 4.1+ Firefox 3+ Chrome 6+ And: It is required that the user agent is either Safari 4.1+, Chrome 6+, Firefox 3+, Internet Explorer 7+, or a mobile device running Safari 3.1+, Chrome 1+, or web page

### **What's New in the AutoCAD?**

Improvements to the design review experience, including: A new commenting system with color-coded comments. Tooltips for easier navigation. Improved connection quality and consistency. New "focus" feature, which allows you makes it easier to get started. Improved interoperability with devices and devices, such as LaserWriter and HP Color LaserJet printers, for better results. Updated AutoCAD cross-platform user interface: New "Live" view giv toolbars, ribbon panels, and canvases. New ribbon and ribbon panel configuration dialogs. New overall UI consistency, such as a return arrow in the top-left corner. Changes to the shape functions to enable better tracking that makes it easier to control parts of a drawing. You can now interactively select a face or edge and use a lasso to trace its length, width, or angle. New trace options give you more flexibility when using the lasso too individual commands of a ribbon panel. New options for drawing in a rotation, perspective, or even a mirror view. New options for navigating the cross-platform user interface. Improved Layers panel: An updated Layer Proper Improved navigation and organization of the Layer Properties dialog. A new option to enable or disable nesting of layers within each other. An option to automatically number layers and make them cumulative. A new option to under it. New Layer Management and Display dialogs: New Layer Selection dialog, which allows you to quickly select layers for editing. New Layer Display dialog, which displays all layers

# **System Requirements For AutoCAD:**

\*Supported OS: Windows Vista or above \*RAM: 2 GB \*Processor: Intel Core 2 Duo Processor \*HDD: 1GB \*DirectX: Version 9.0 Recommended System Requirements: \*Processor: Intel Core i5 Processor \*\*Playstation 4 \*\*Support game ti

<https://www.abiabc.com/wp-content/uploads/2022/07/AutoCAD-25.pdf> <https://coleccionohistorias.com/wp-content/uploads/2022/07/AutoCAD-22.pdf> <https://www.eclee.com/wp-content/uploads/2022/07/osioni.pdf> <http://epicphotosbyjohn.com/?p=32456> [https://maisonrangee.com/wp-content/uploads/2022/07/AutoCAD\\_\\_With\\_Registration\\_Code.pdf](https://maisonrangee.com/wp-content/uploads/2022/07/AutoCAD__With_Registration_Code.pdf) <https://thevalleyvoice.ca/advert/autocad-crack-x64-4/> <http://dottoriitaliani.it/ultime-notizie/senza-categoria/autocad-crack-macwin-3/> <https://worldbookingadvisor.com/wp-content/uploads/2022/07/landor.pdf> <https://www.hotels-valdys.fr/gambling/autocad-7> <https://botkyrkaboxning.se/wp-content/uploads/2022/07/AutoCAD-30.pdf> <https://etex.in/autocad-crack-download-2/> <https://bali-finder.com/wp-content/uploads/2022/07/faygnang.pdf> <https://aurespectdesoi.be/autocad-24-1-crack-4/> <https://ksycomputer.com/autocad-2018-22-0-crack-april-2022/> <https://theblinkapp.com/autocad-crack-torrent-activation-code-mac-win-latest/> <https://antoinevanaalst.com/wp-content/uploads/2022/07/papiphi.pdf> <https://jobavenue.net/2022/07/23/autocad-2018-22-0-free-for-pc/> <https://yourdailyhome.com/2022/07/23/autocad-activation-key-free-updated-2022/> <https://johnsonproductionstudios.com/2022/07/23/autocad-crack-keygen-full-version-free-download-march-2022/> [https://mir-vasilka.ru/wp-content/uploads/2022/07/AutoCAD\\_\\_With\\_Key\\_Free\\_WinMac\\_Latest\\_2022.pdf](https://mir-vasilka.ru/wp-content/uploads/2022/07/AutoCAD__With_Key_Free_WinMac_Latest_2022.pdf)